# CS642: **OS Security Basics**

Computer Security

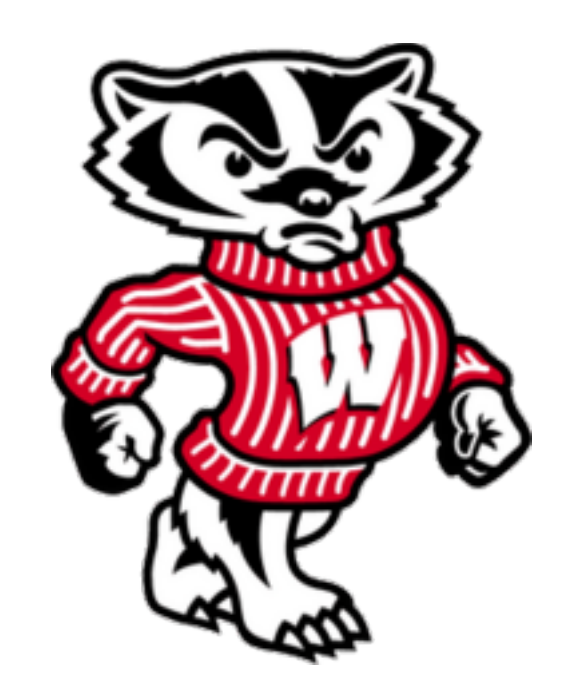

Professor Ristenpart http://www.cs.wisc.edu/~rist/ rist at cs dot wisc dot edu

University of Wisconsin CS 642

#### **Arizona Botnet Controller Draws 30-Month Federal Sentence**

Posted by timothy on Sunday September 09, @05:35PM from the such-a-sweet-boy dept.

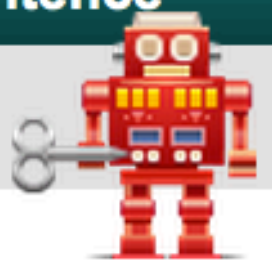

dgharmon writes with word from the BBC that

"A U.S. hacker who sold access to thousands of hijacked home computers has been jailed for 30 months. Joshua Schichtel of Phoenix, Arizona, was sentenced for renting out more than 72,000 PCs that he had taken over using computer viruses."

Time is cheap: Schichtel admitted to giving access to those 72,000 computers for \$1500.

### We start with some basics about operating system security:

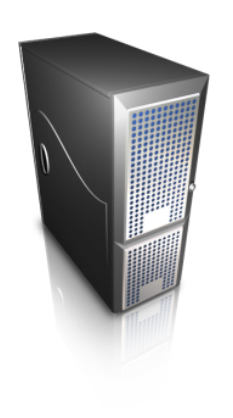

**Multics** 

Multi-level security

Security policies

Access controls 

UNIX permissions

University of Wisconsin CS 642

### Take yourself back to the 1960's

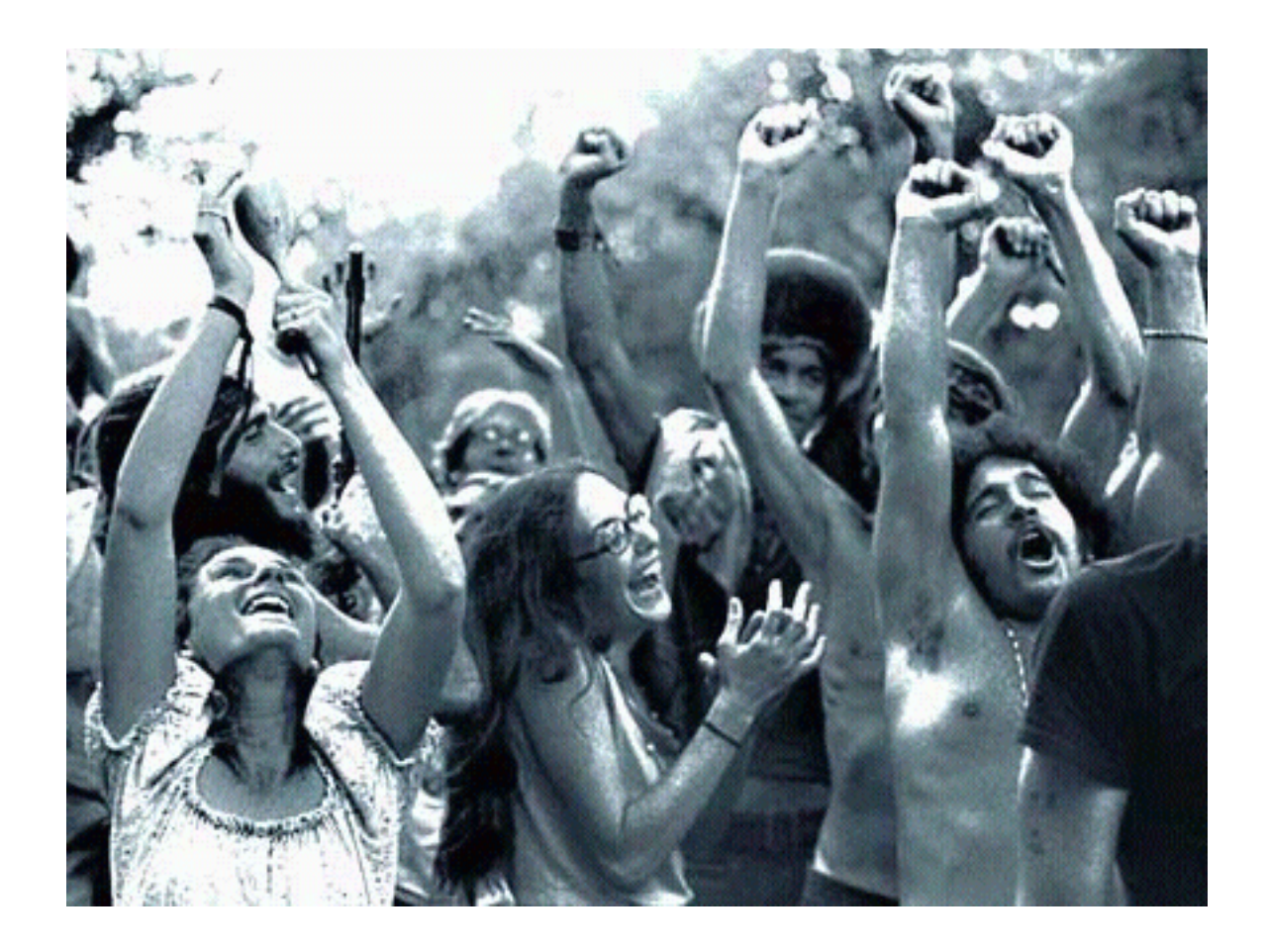

http://fyeahhippies.tumblr.com/post/135907376

### Take yourself back to the 1960's

Time-share multiuser computers coming into use 

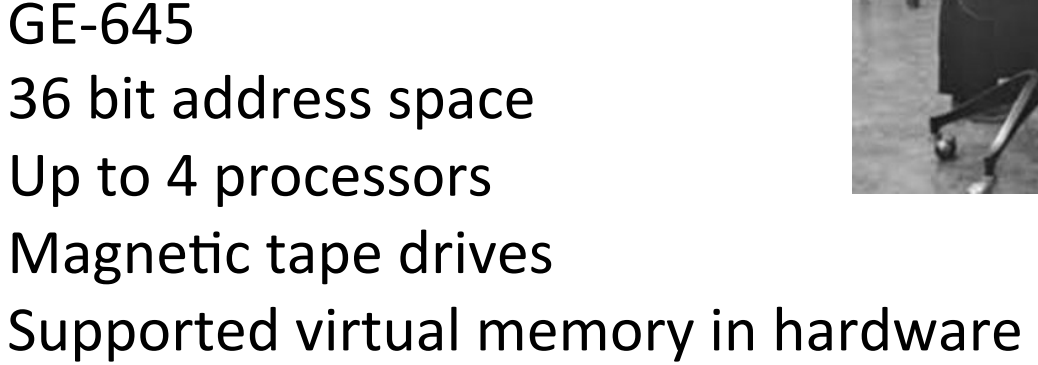

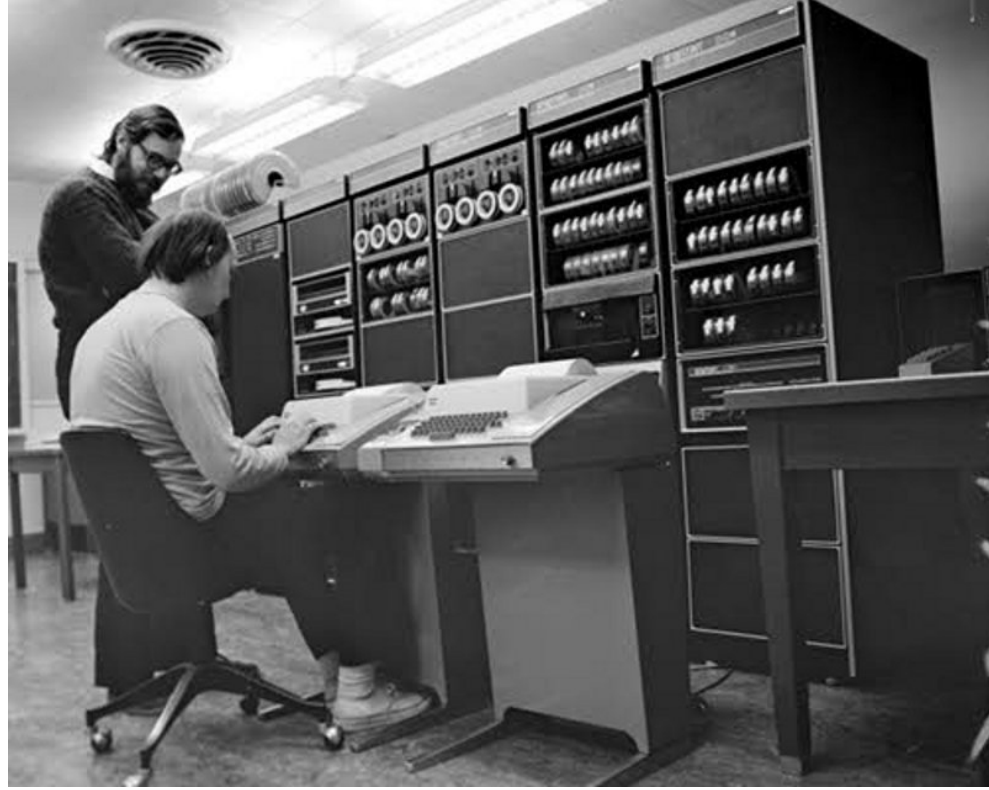

Courtesy of http://aficionadous.blogspot.com/ Multiplexed Information and Computing Service (Multics)

Project to develop operating system for time-shared systems 

- Designed from 1964-1967.
- MIT project MAC, Bell Labs, and GE
- ~100 installations at greatest extent
- Last one shut down in 2000 (Canadian department of defense)

"A small but useful hardware complement would be 2 CPU units, 128K of core, 4 million words of high speed drum, 16 million words of disc, 8 tapes, 2 card readers, 2 line printers, 1 card punch and 30 consoles." [Vyssotsky, Corbato, Graham 1965]

# Multics: ancestor to many OS's

Lots of innovations in design

- Use of segmentation and virtual memory with hardware support
- SMP (shared memory multiprocessor)
- Written in PL/1 (high level language)

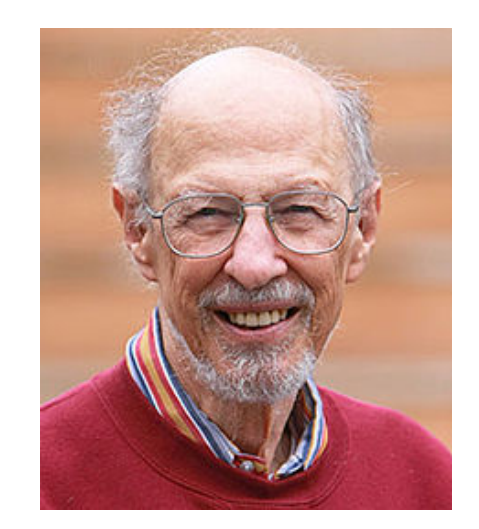

F. Corbato, MIT

### Significant attention paid to security

# Multi-level security

• Military and other government entities want to use time-sharing too

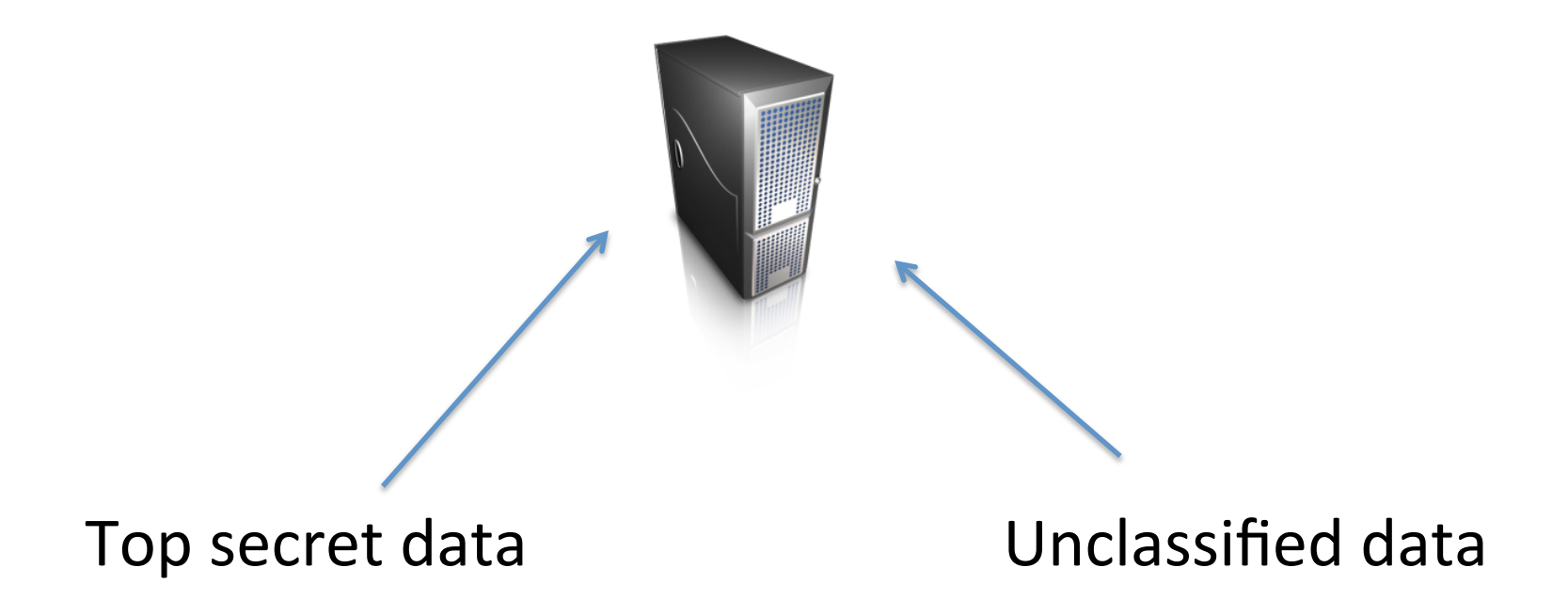

### Classification levels

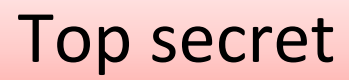

Secret 

### Confidential

#### Unclassified

### Classification levels and compartmentalization

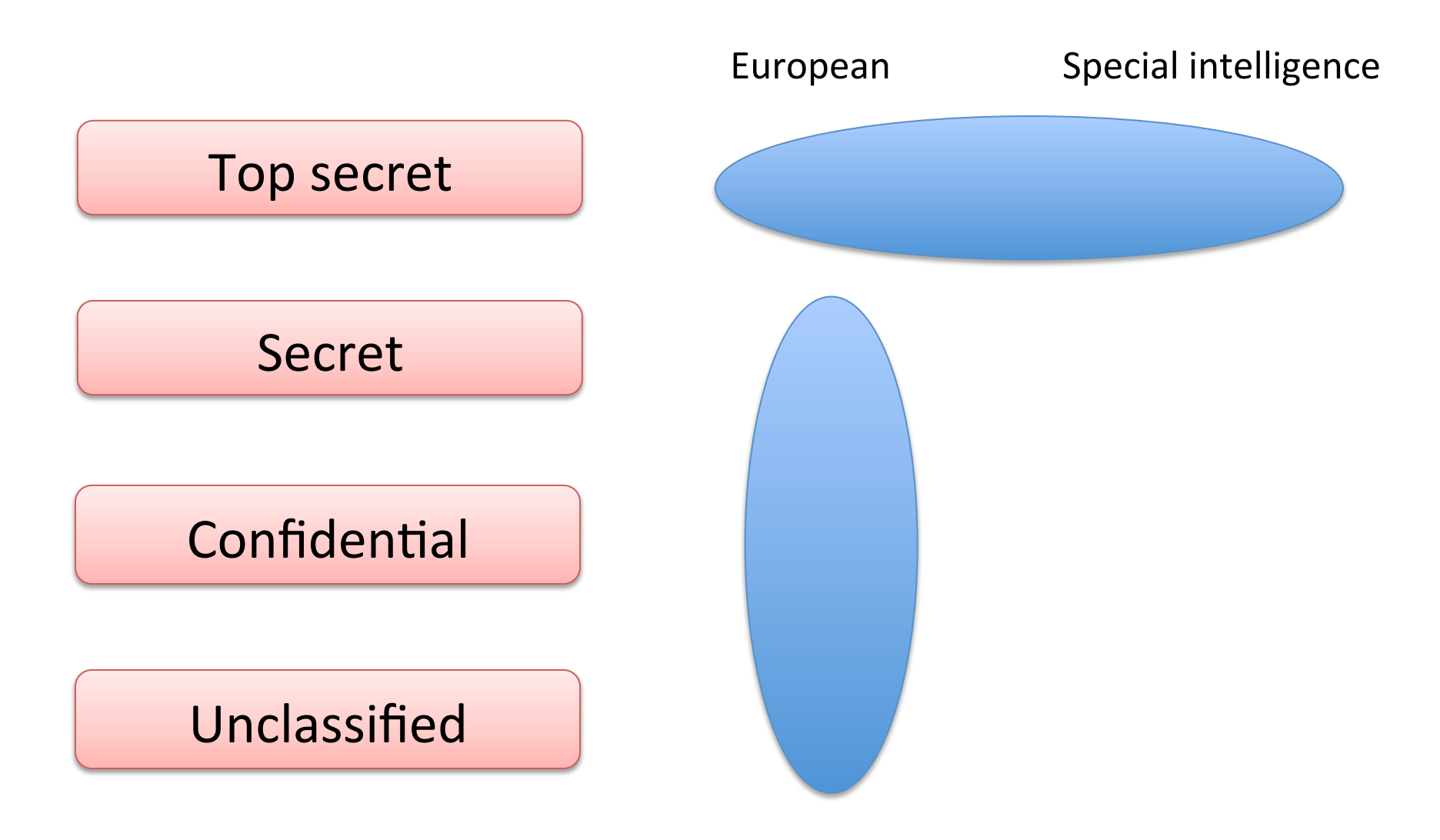

Classification levels and compartmentalization

- Security level (L,C)
	- $-$  L is classification level (Top secret, secret, ...)
	- C is compartment (Europe, Special intelligence…)

Dominance relationship:

 $(L1, C1) \leq (L2, C2)$   $L1 < L2 (L1$  "less secret" than L2) C1 subset of C2

Example: 

 $(Secret, {European} ) \leq (Top Secret, {European, Special Intel})$ 

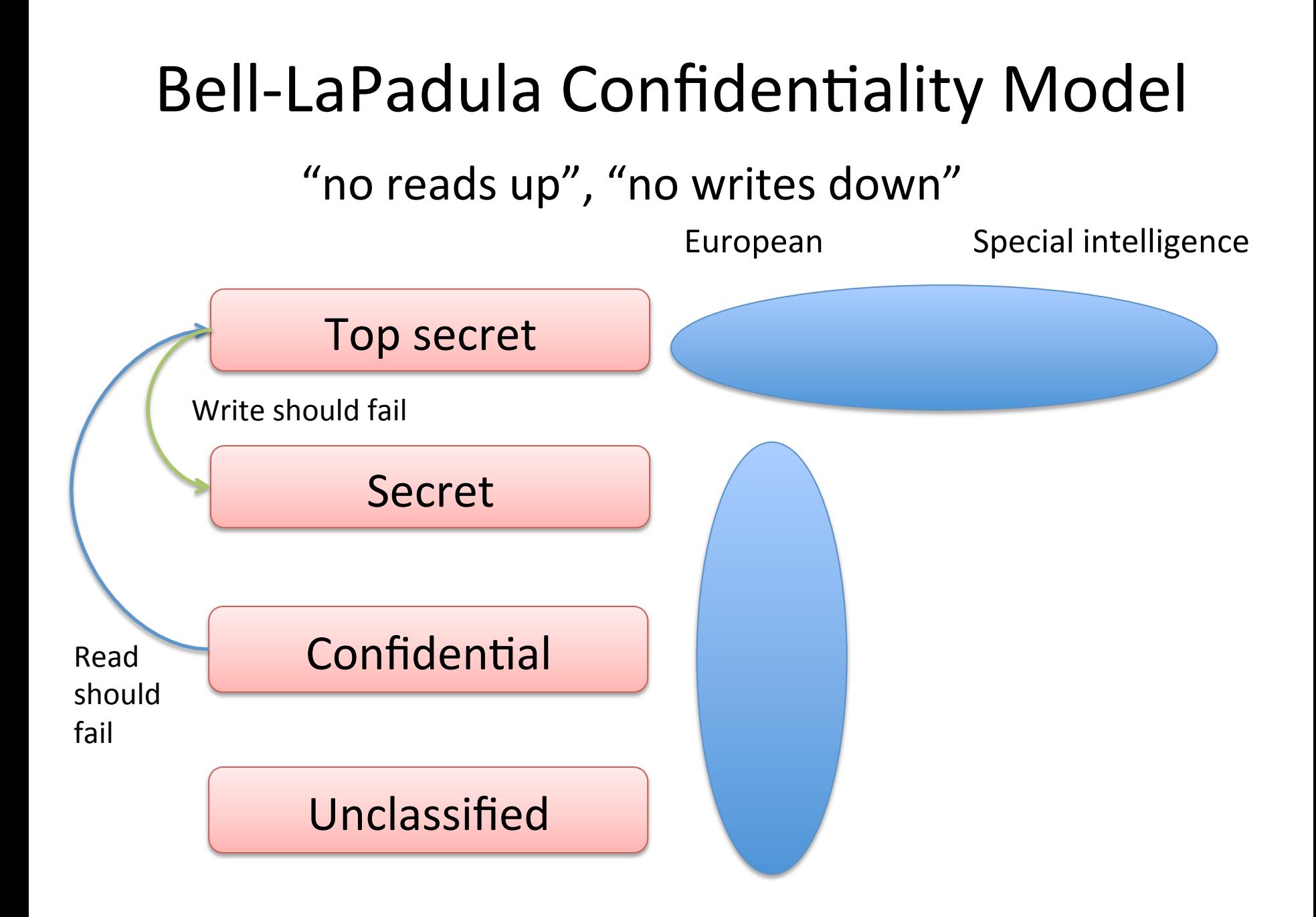

### Bell-LaPadula Confidentiality Model

"no reads up", "no writes down"

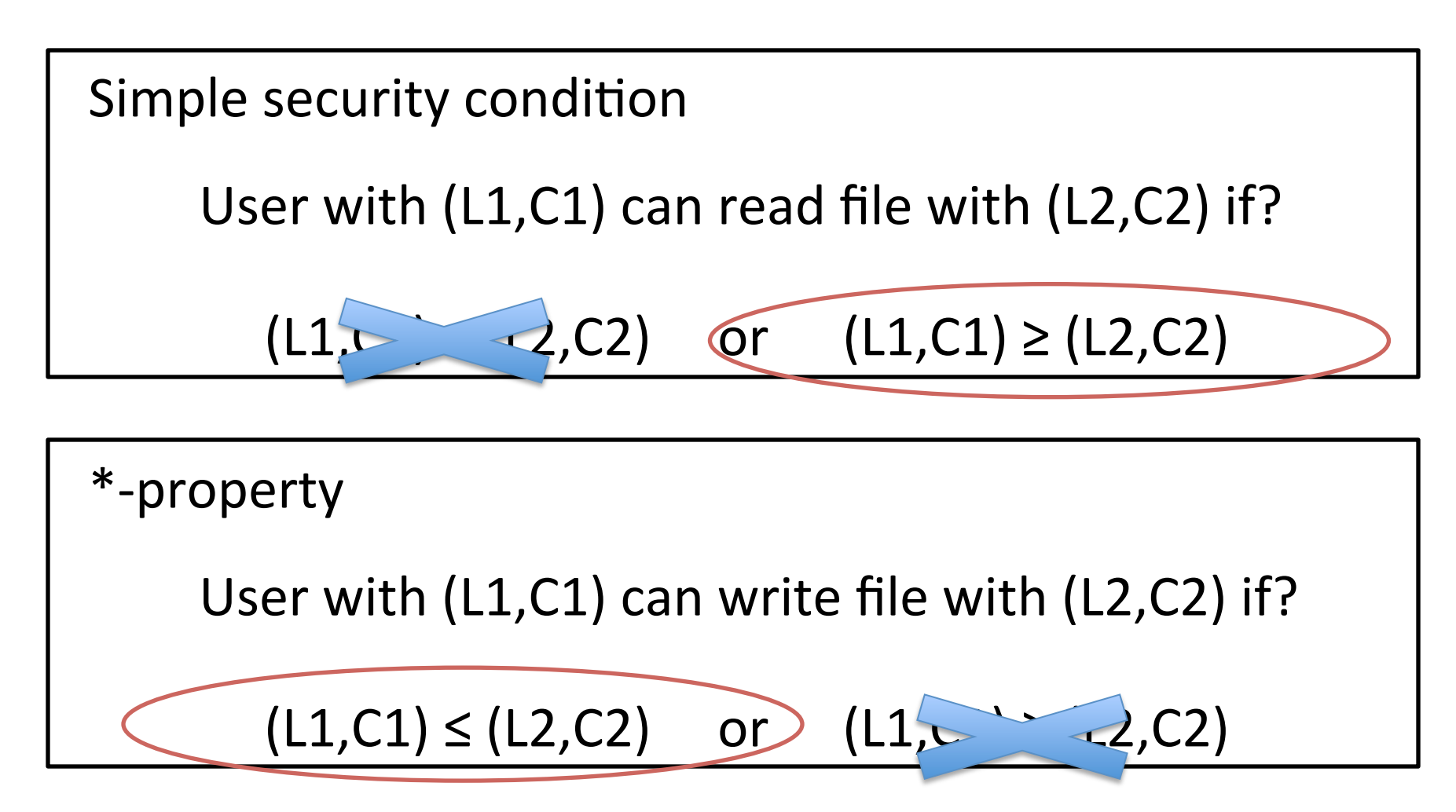

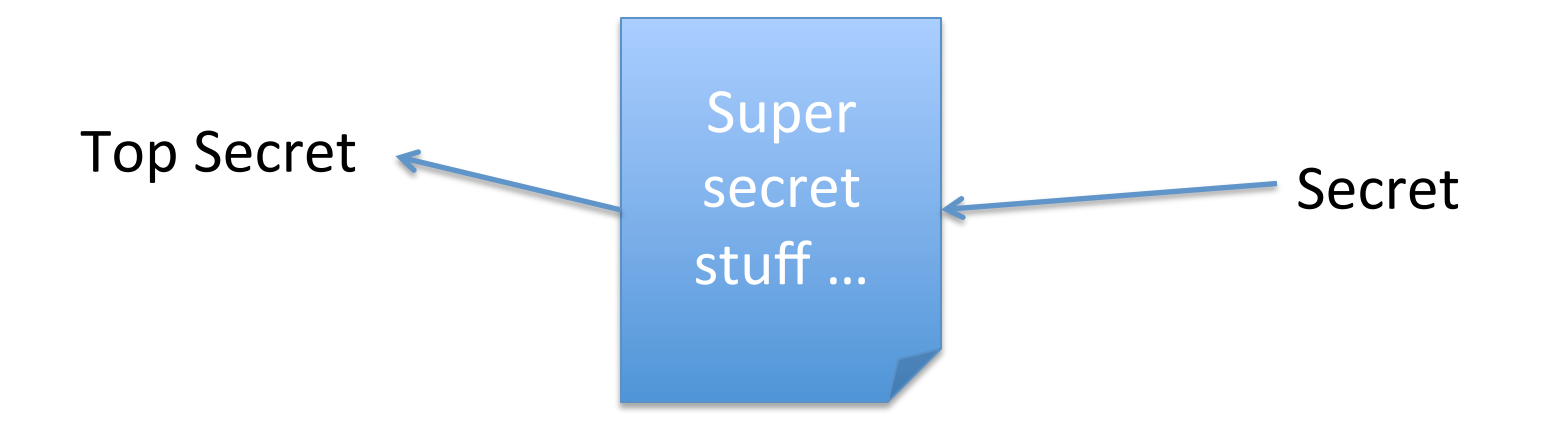

### Say we have just Bell-Lapadula in effect... what could go wrong?

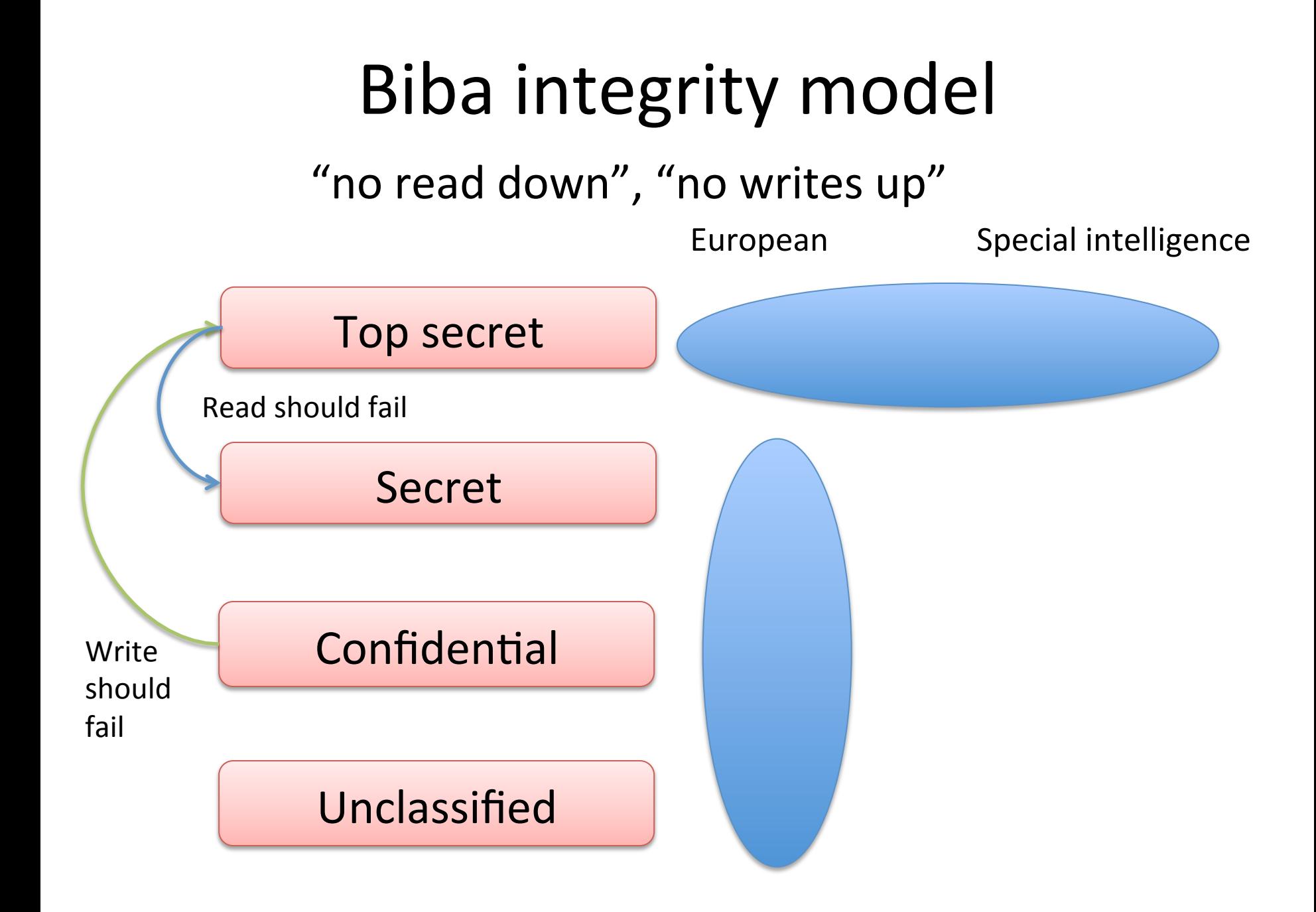

# Biba integrity model

"no read down", "no writes up"

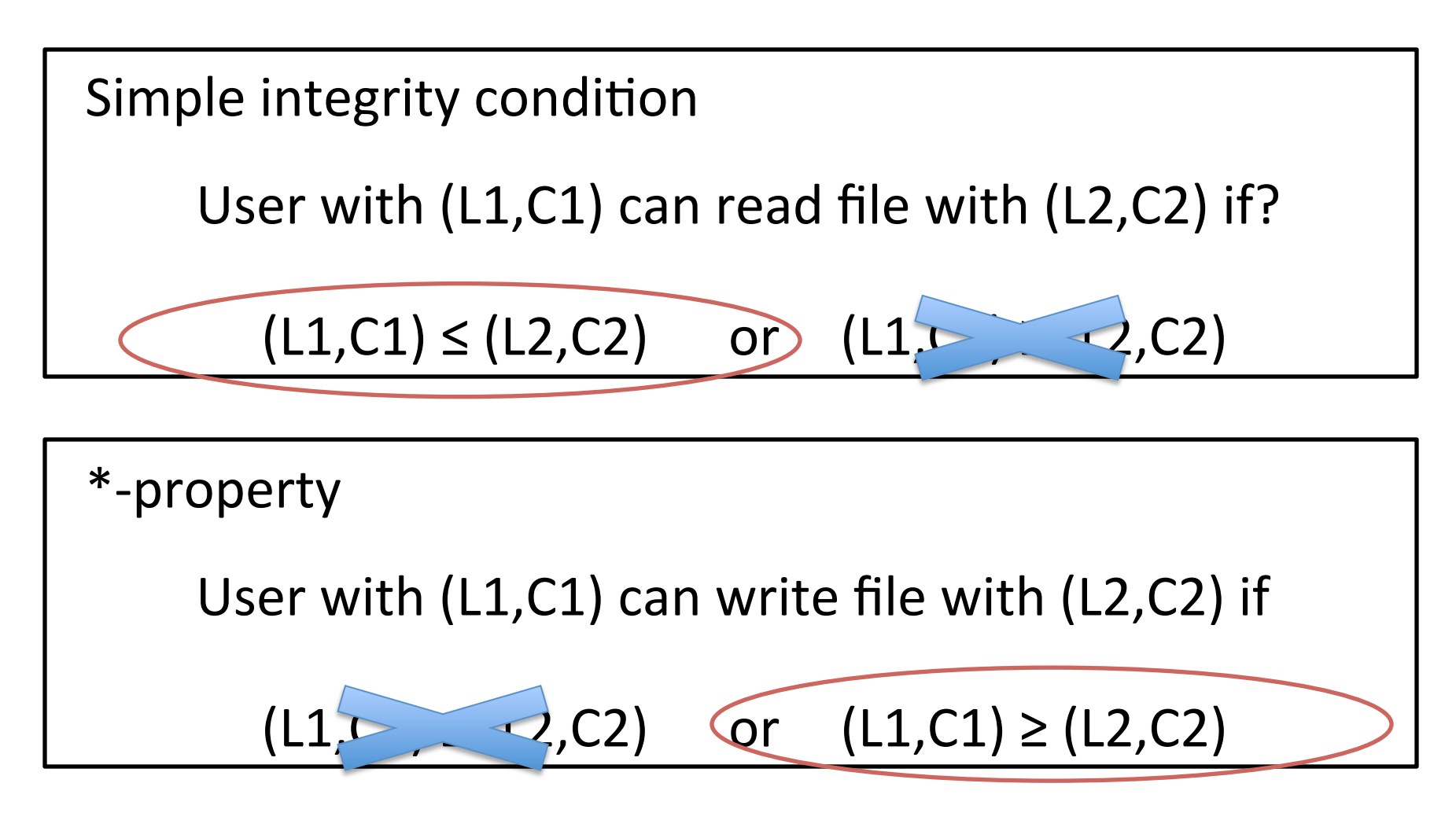

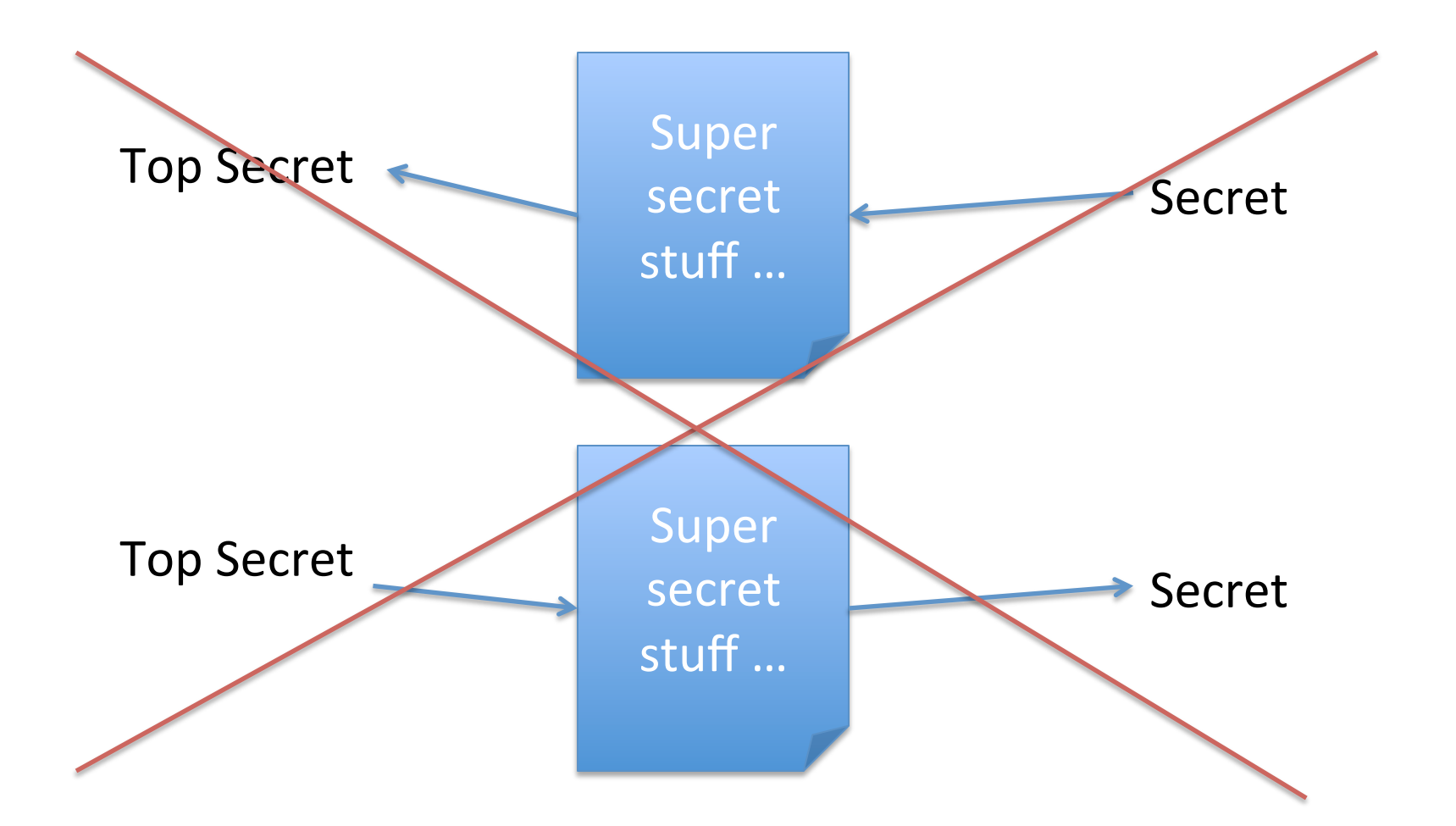

If we combine them... one can only communicate in same classification

# Other policy models

- Capability model
- Decentralized information flow control
- Take-grant protection model
- Chinese wall
- Clarke-Wilson integrity model

A good reference is: Bishop, Computer Security: Art and Science

# Multics: ancestor to many OS's

Lots of innovations in design

- Use of segmentation and virtual memory with hardware support
- SMP (shared memory multiprocessor)
- Written in PL/1 (high level language)

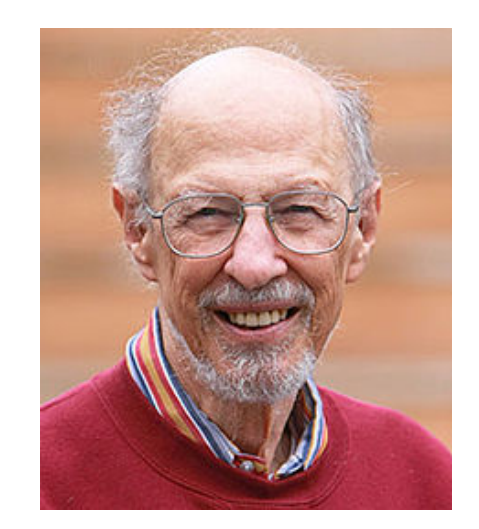

F. Corbato, MIT

### Significant attention paid to security

## Multics: security mechanisms

Protection rings 0-7 in which processes execute

- Lower number  $=$  higher privilege
- Ring 0 is "hardcore" supervisor
- Inherit privileges over higher levels

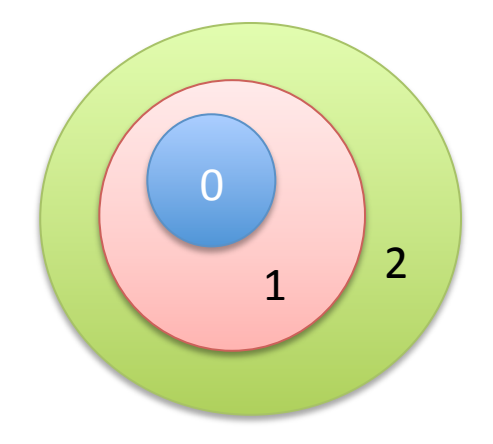

Protection rings included in all typical CPUs today and used by most operating systems

# Multics: security mechanisms

Segments 

- Virtual memory
- Program and data items stored in a segment
- Descriptor control field (read only, write only, execute only,  $\dots$ )
- Segments access controlled

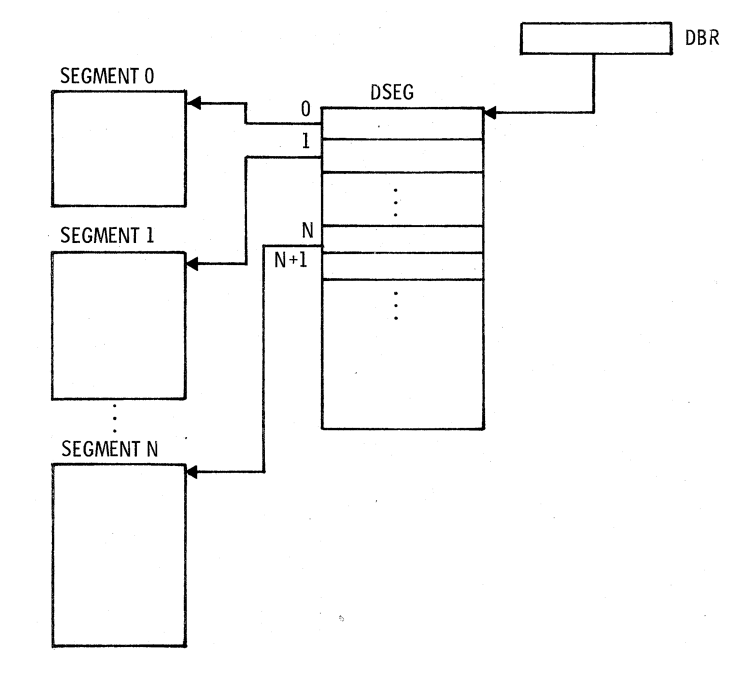

### Multics: security mechanisms

Enciphered passwords 

 $pw = 12345$ 

- "I was no cryptanalyst ... Joe [Weizenbaum] had suggested I store the square of the password, but I knew people could take square roots, so I squared and ANDed with a mask to discard some bits." – T. Van Vleck
- Later ones used DES, but Multics predates DES

$$
pw \qquad \qquad \longrightarrow \qquad h(pw)
$$

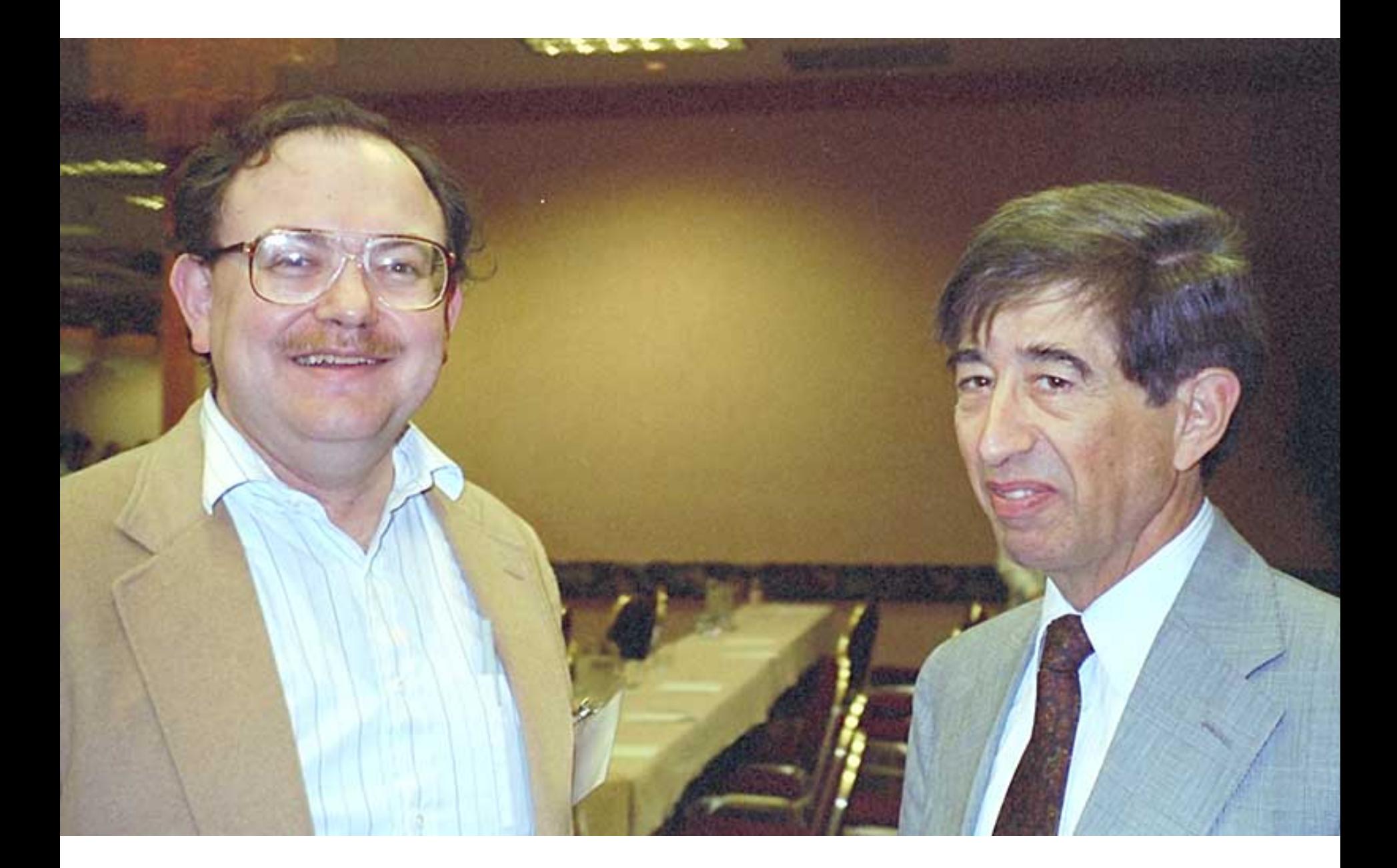

Karger and Schell multicians.org

### Karger and Schell: security analysis of Multics

• Classic red teaming example

We have concluded that AFDSC cannot run an multi-level secure system on Multics at this time. open As we have seen above, a malicious user can penetrate the system at will with relatively minimal effort. However, Multics does provide AFDSC with a basis for a benign multi-level system in which all users are determined to be trustworthy to some degree. For example, with certain enhancements, Multics could serve AFDSC in a two-level security mode with both Secret and Top Secret cleared users simultaneously accessing the system. Such a system, of course, would depend on the administrative determination that since all users are cleared at least to Secret, there would be no malicious users attempting to penetrate the security controls.

### Karger and Schell: security analysis of Multics

In the long term, it is felt that Multics can be developed into an open secure multi-level system by restructuring the operating system to include a security kernel. Such restructuring is essential since malicious users cannot be ruled out in an open system. The

### Reference monitors / security kernels

- System component that monitors (hopefully all) accesses to data for security violations
- Reference monitors may be:
	- kernel
	- hypervisor
	- $-$  within applications (Apache)

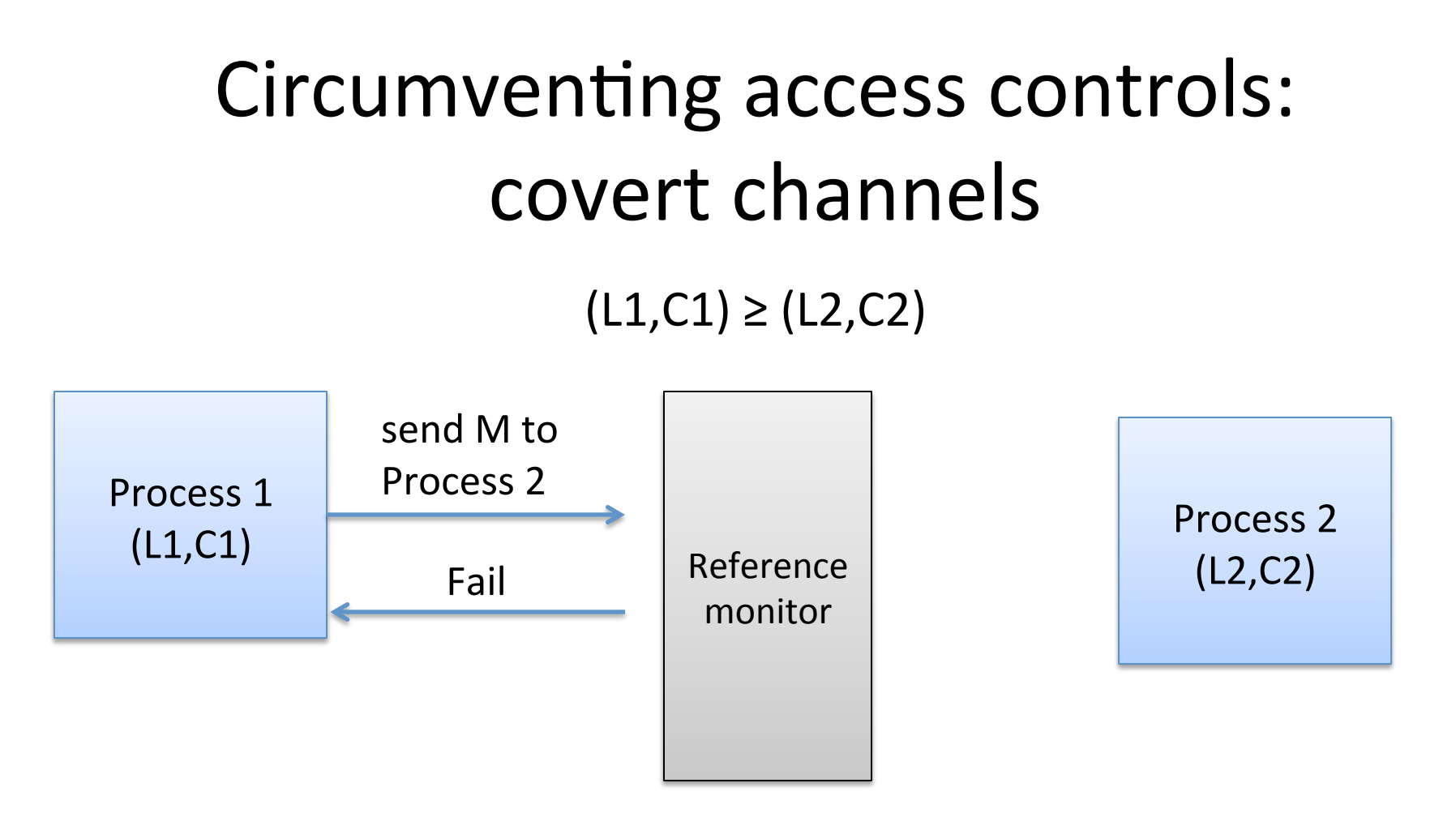

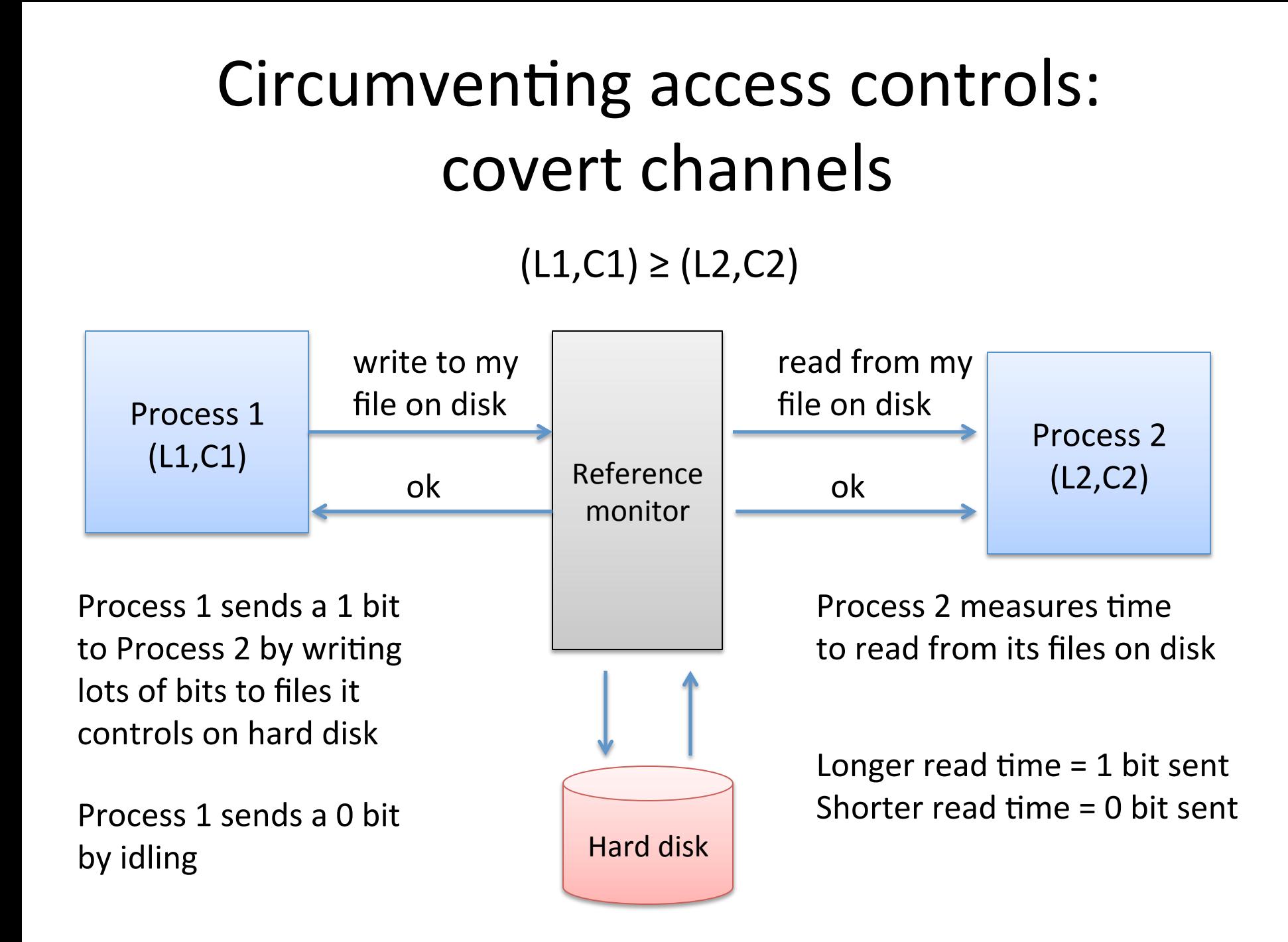

### Covert channels one reason shared MLS systems unsolved problem

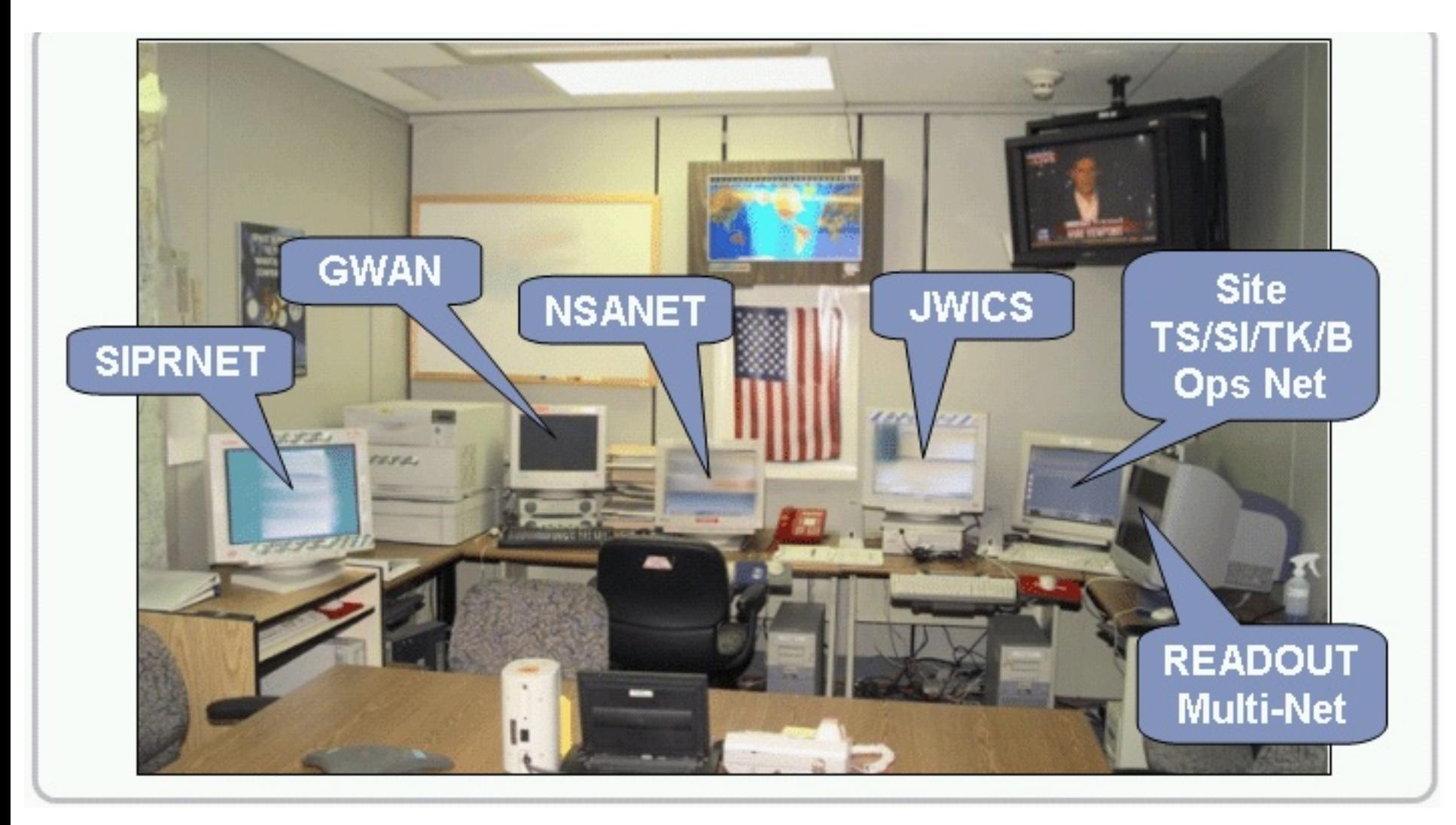

### Access controls

### Access control matrix

#### Objects

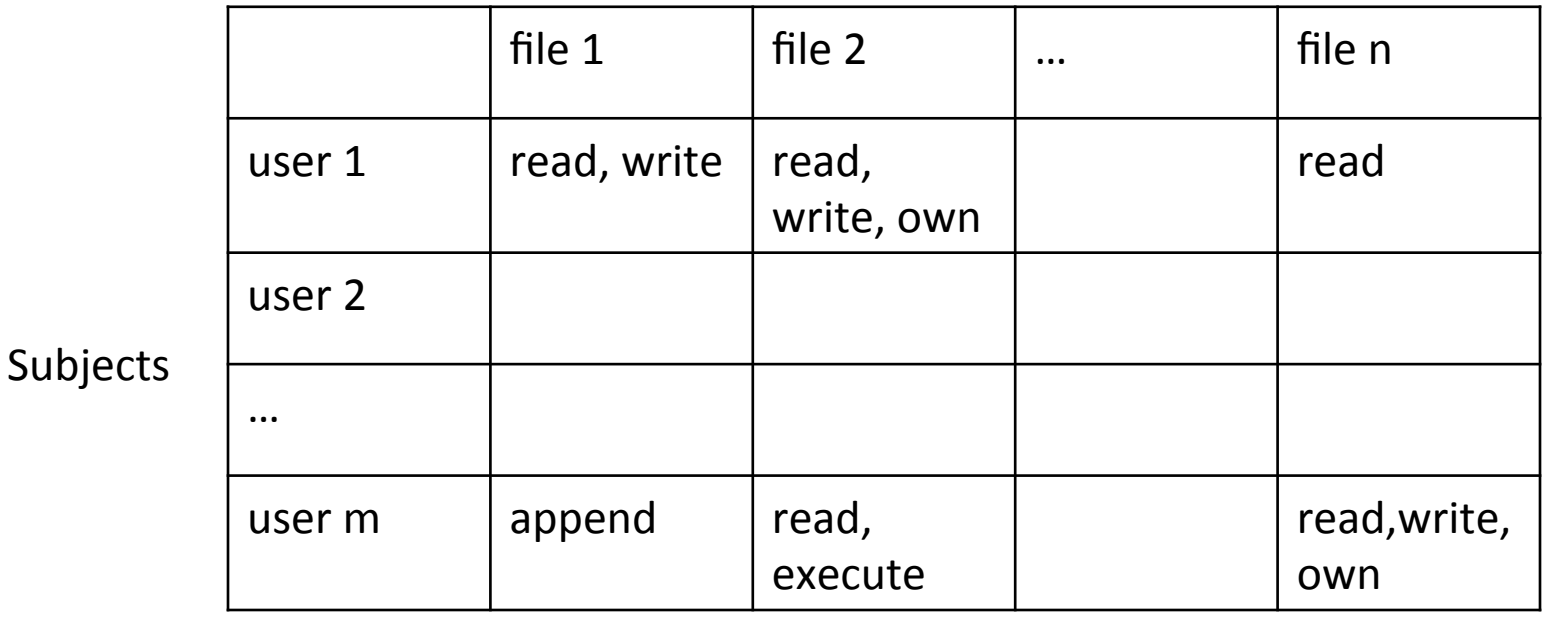

User  $\mathbf i$  has permissions for file  $\mathbf j$  as indicated in cell  $[\mathbf i, \mathbf j]$ 

Due originally to Lampson in 1971

### Two common implementation paradigms

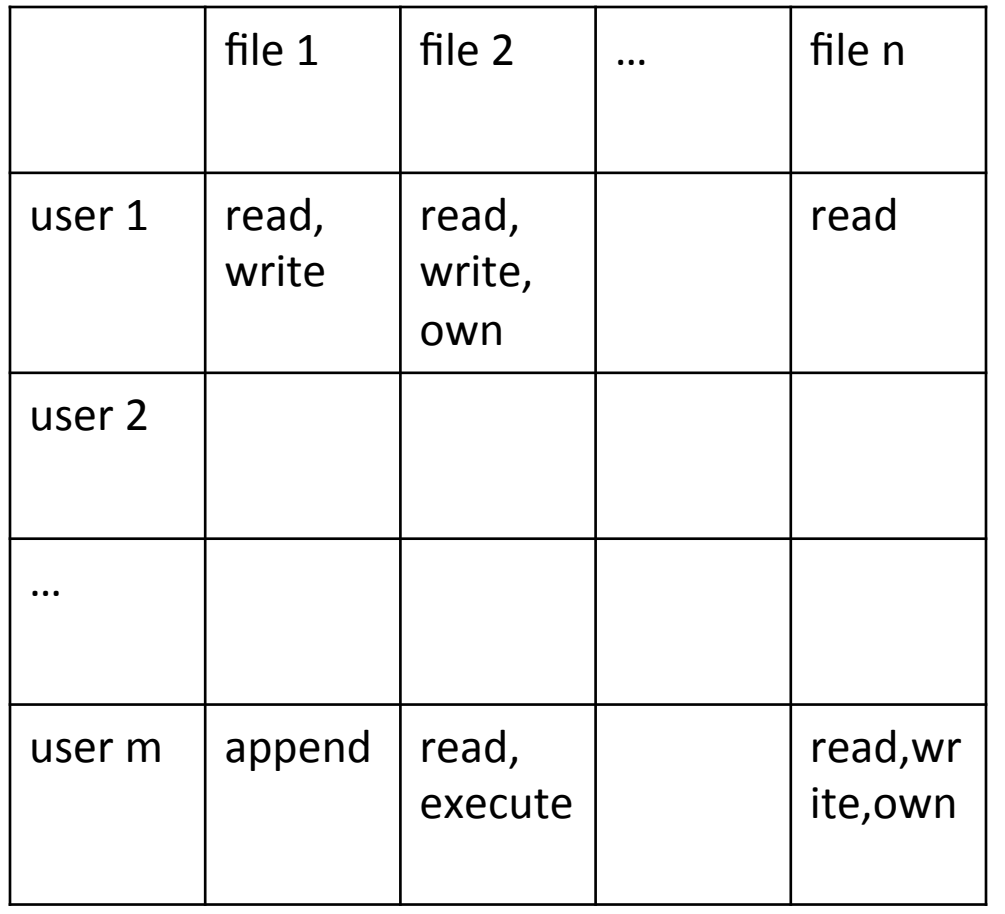

(1) Access control lists

#### Column stored with file

### (2) Capabilities

Row stored for each user

Unforgeable tickets given to user

### ACLs compared to Capabilities

ACLs requires authenticating user

Processes must be given permissions 

Reference monitor must protect permission setting Token-based approach avoids need for auth

Tokens can be passed around 

Reference monitor must manage tokens

### UNIX-style file system

≘

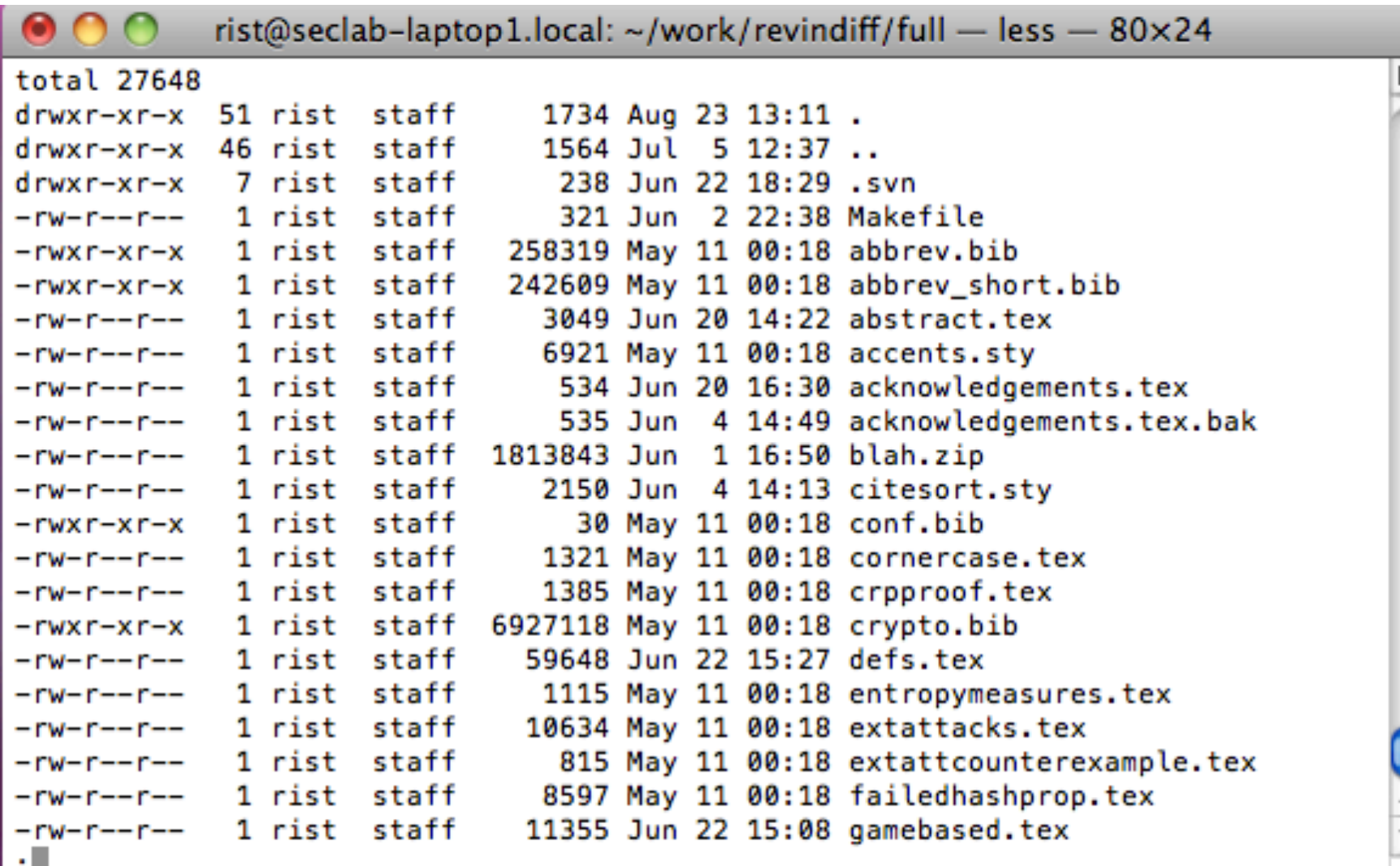

٠

### UNIX-style file system ACLs

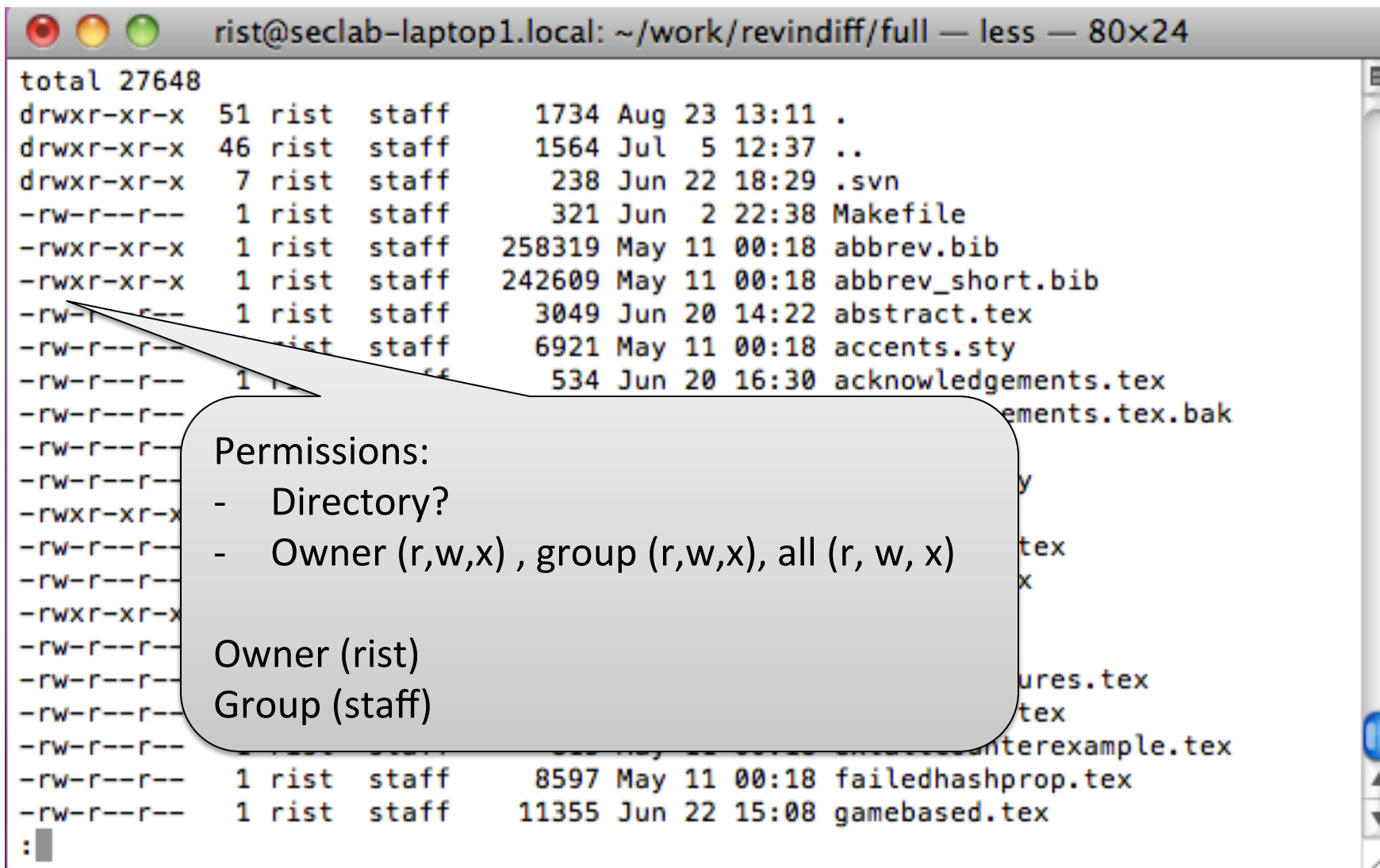

# Who uses capabilities?

- Amoeba: distributed operating system (1990's)
- Eros (extremely reliable operating system)

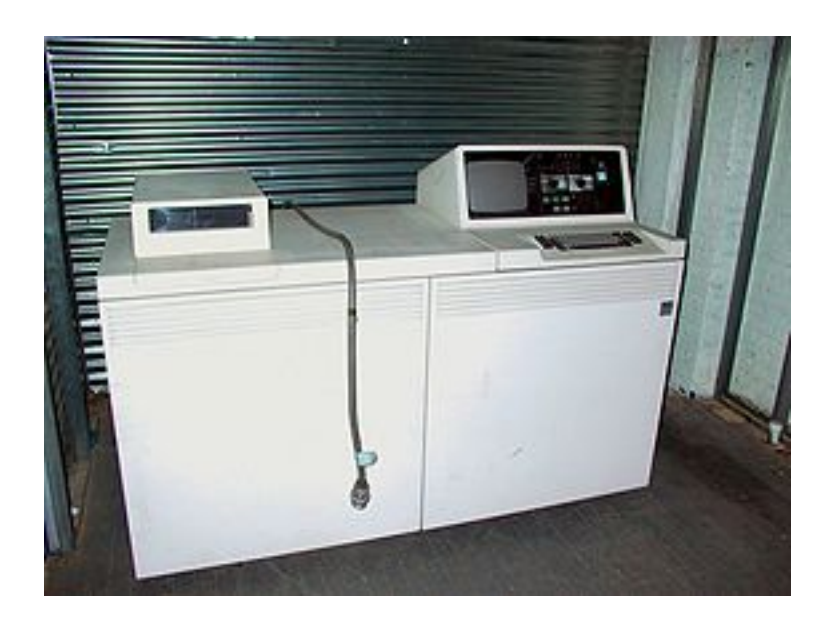

- **IBM System 38**
- Intel iAPX 432

Capabilities are used in various ways inside modern systems all over

(From Wikipedia) 

### Delegation

Need to give a process, other user access

In ACL, process run by user inherits user's permissions

In Cap, process can pass around token

### Revocation

Take away access from user or process

In ACL, remove user from list

In Cap, more difficult

Reference monitor must know where tokens are Using pointer indirection

### UNIX-style file system ACLs

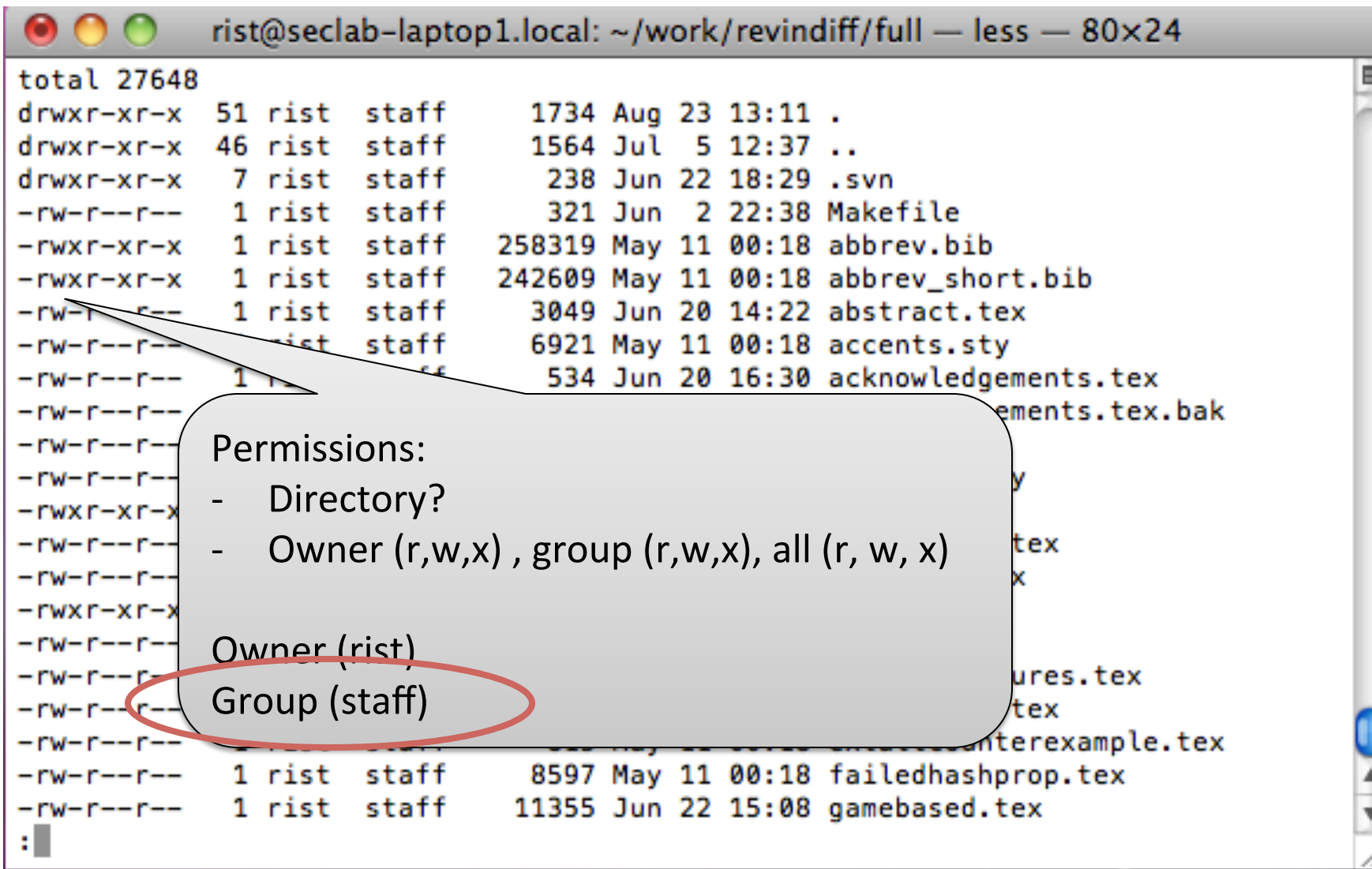

# Roles (groups)

Group is a set of users

Administrator User Guest

Simplifies assignment of permissions at scale

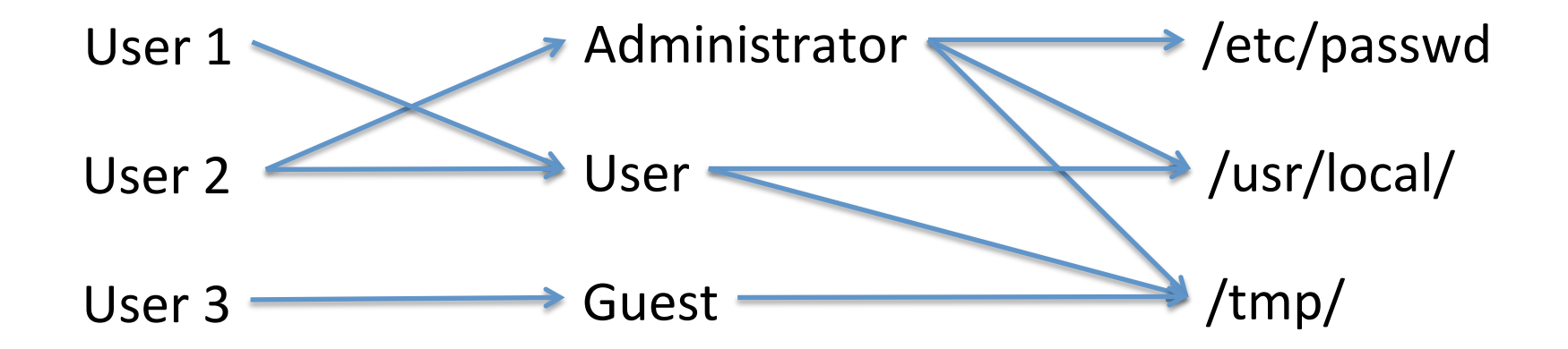

# UNIX file permissions

- Owner, group
- Permissions set by owner / root
- Resolving permissions:
	- $-$  If user=owner, then owner privileges
	- $-$  If user in group, then group privileges
	- Otherwise, all privileges

### UNIX Process permissions

• Process (normally) runs with permissions of user that invoked process

rist@seclab-laptop1.local: ~/work  $-$  passwd  $-$  80 $\times$ 24 rist@seclab-laptop1:~/work\$ passwd Changing password for rist. Old Password:

/etc/shadow is owned by root

Users shouldn't be able to write to it generally

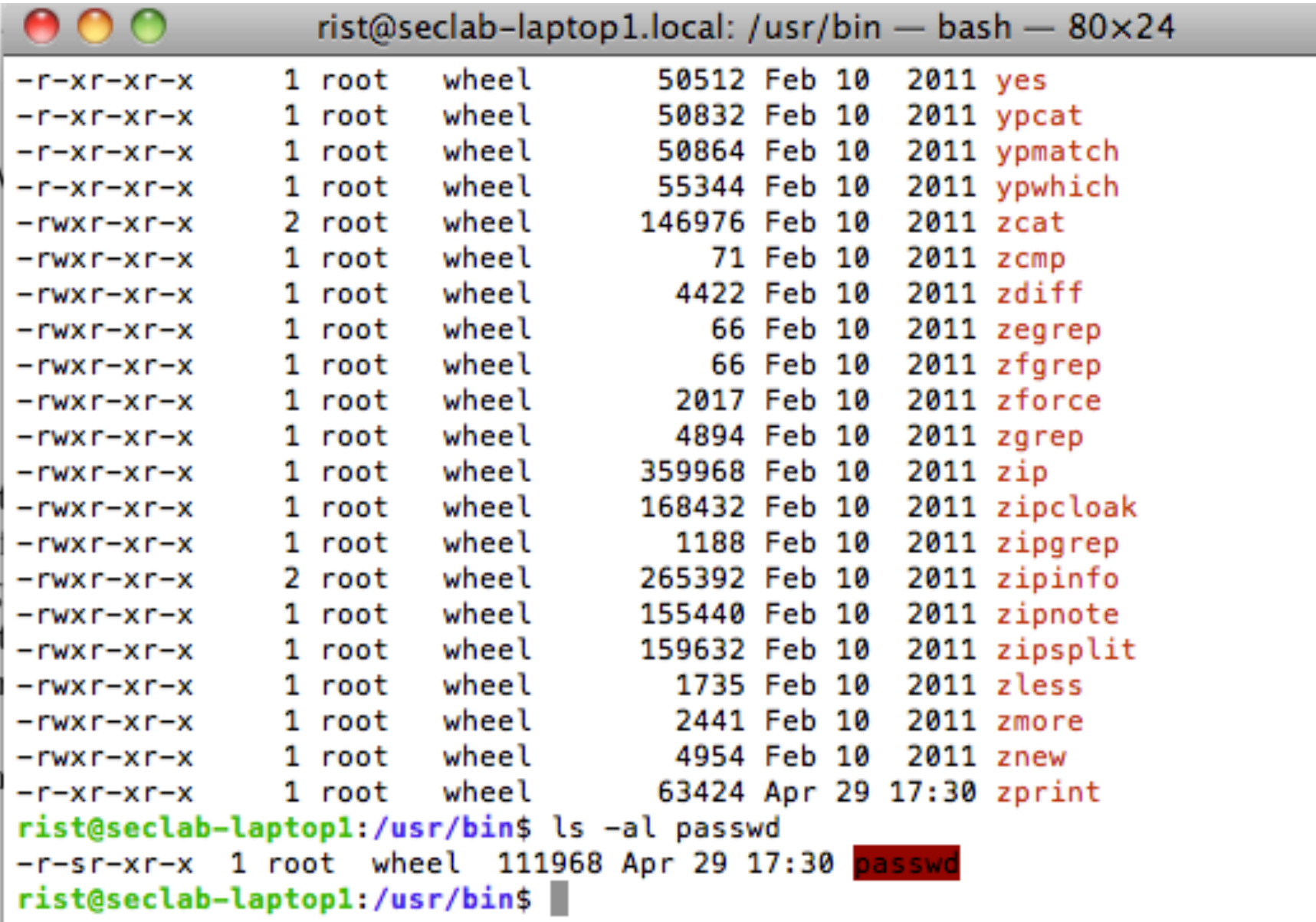

### Process permissions continued

#### UID 0 is root

#### **Real user ID (RUID) --**

same as UID of parent (who started process)

#### **Effective user ID (EUID) --**

from set user ID bit of file being executed or due to sys call

#### Saved user ID (SUID) --

place to save the previous UID if one temporarily changes it

### Also SGID, EGID, etc..

# Executable files have 3 setuid bits

- Setuid bit set EUID of process to owner's ID
- Setgid bit set EGID of process to group's ID
- sticky bit:
	- 0 means user with write on directory can rename/ remove file
	- 1 means only file owner, directory owner, root can do so

So passwd is a setuid program

program runs at permission level of owner, not user that runs it

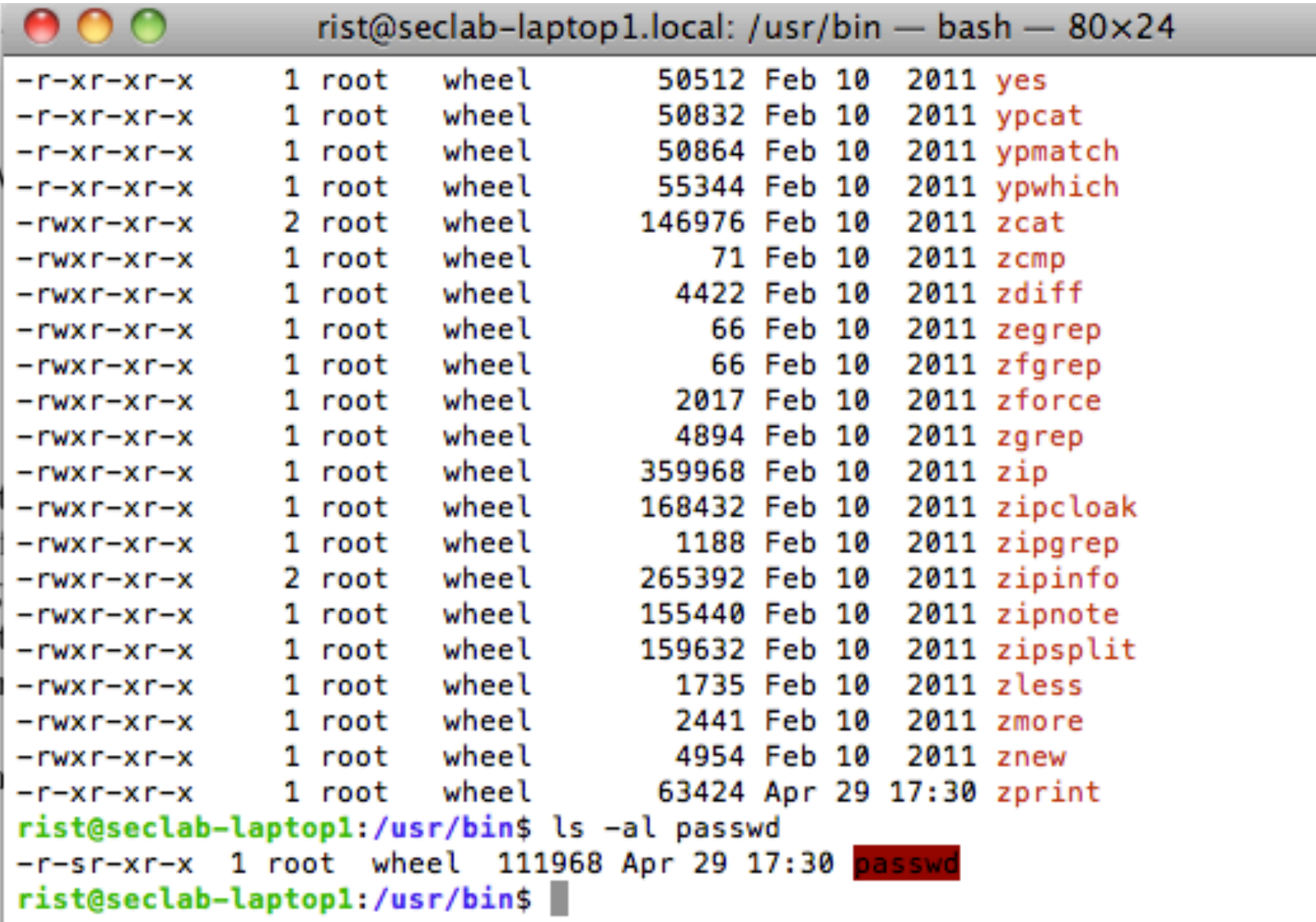

### seteuid system call

 $uid = getuid()$ ;  $eid = geteuid()$ ; seteuid(uid);  $\frac{1}{2}$  Drop privileges

seteuid can:

- go to SUID or RUID always
- any ID if EUID is 0

…

seteuid(eid); // Raise privileges file = fopen( $\degree$ /etc/shadow",  $\degree$ w" );

…

seteuid(uid);  $\frac{1}{2}$  drop privileges

## Details of setuid more complicated

### Chen, Wagner, Dean "Setuid Demystified"

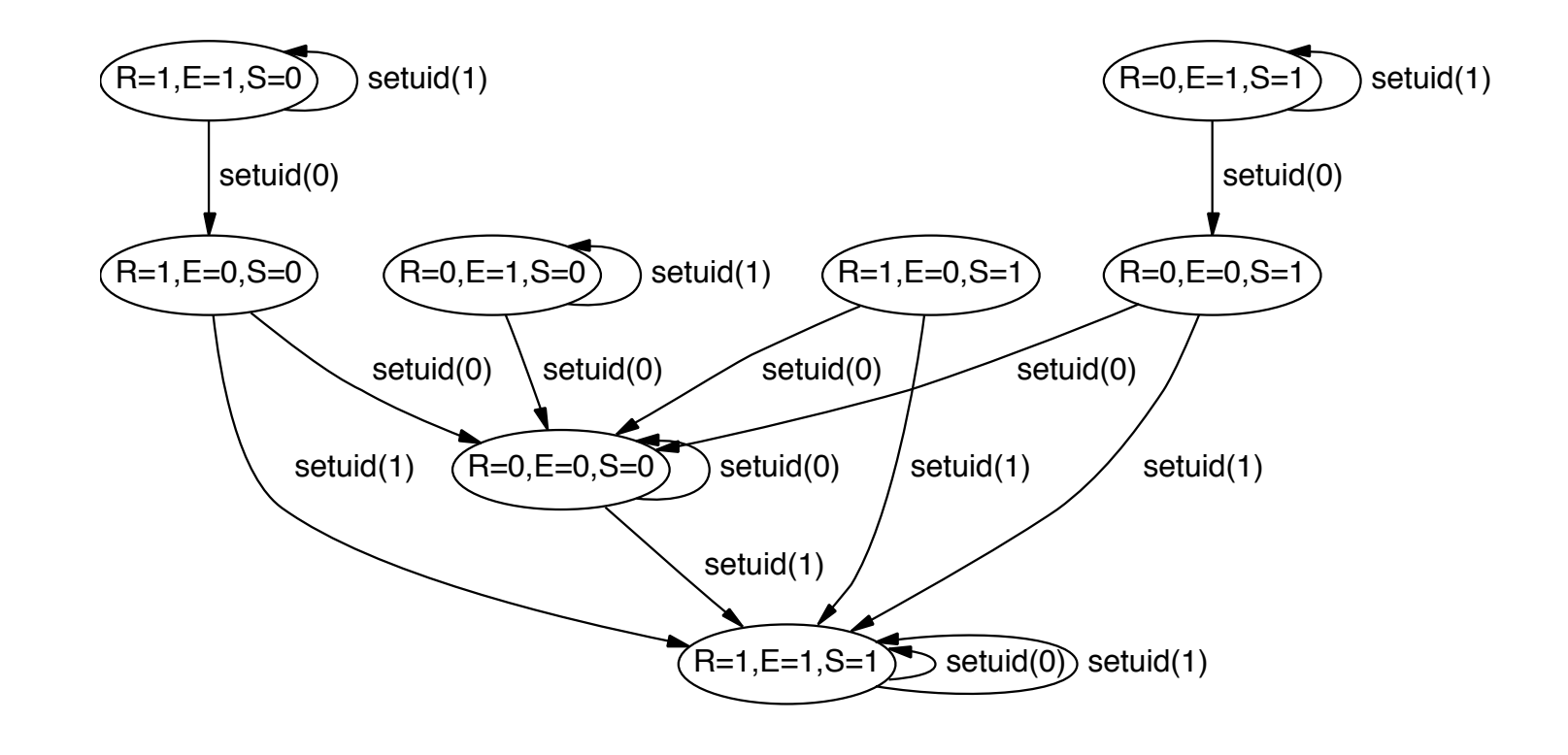

(a) An FSA describing *setuid* in Linux 2.4.18

### Setuid allows necessarily privilege escalation but...

• Source of many privilege escalation vulnerabilities

Control-flow hijacking vulnerability (next lecture) in local setuid program gives privilege escalation

Race conditions

```
Race conditions
Time-of-check-to-time-of-use (TOCTTOU)
```

```
if( access("tmp/myfile", R OK) != 0) {
   exit(-1);}	
file = open('/tmp/myfile'', 'r'');
read(file, but, 100);
close( file );
print(\frac{9}{5}\n'', buf );
```
### Say program is setuid root: access checks RUID, but open only checks EUID

access("/tmp/myfile", R\_OK)

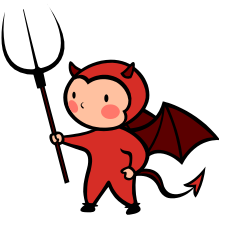

ln –s /home/root/.ssh/id\_rsa /tmp/myfile 

```
open( "/tmp/myfile", "r" );
```
print( $\degree$ %s\n $\degree$ , buf );

Prints out the root's secret key...

### Better code

 $euid = geteuid()$ ; ruid =  $getuid()$ ; seteuid(ruid); // drop privileges file =  $open('/tmp/myfile'', 'r'')$ ; read( $file, but, 100$ ); close( file ); print( $\frac{9}{5}$ \n'', buf );

# Summary

- Multics: seminal multi-user operating system
	- many security features
	- $-$  significant auditing performed, achieved high security certifications
- MLS security principles – covert channels
- Access controls (matrices, ACLs, capabilities)
- UNIX style file and process permissions